## **PageSpeed Insights**

#### **Mobile**

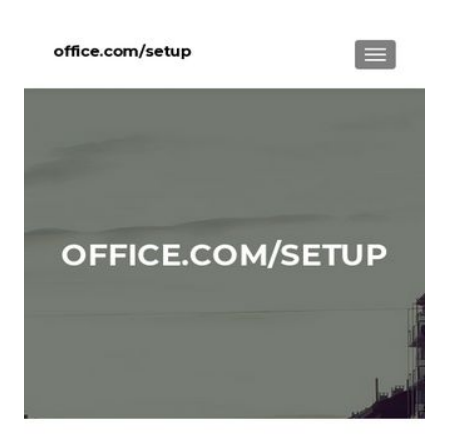

#### WWW.OFFICE.COM/SETUP - ENTER OFFICE SETUP **KEY | OFFICE.COM/SETUP**

The best part of Office 365 is that it is a subscriptionbased service and its programs are updated on a regular basis. Visit www.office.com/setup for downloading and installing the best versions of

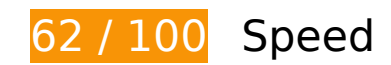

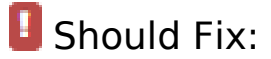

#### **Reduce server response time**

In our test, your server responded in 0.76 seconds.

There are many factors that can slow down your server response time. [Please read our](http://sitedesk.net/redirect.php?url=https%3A%2F%2Fdevelopers.google.com%2Fspeed%2Fdocs%2Finsights%2FServer) [recommendations](http://sitedesk.net/redirect.php?url=https%3A%2F%2Fdevelopers.google.com%2Fspeed%2Fdocs%2Finsights%2FServer) to learn how you can monitor and measure where your server is spending the most time.

#### **Eliminate render-blocking JavaScript and CSS in above-the-fold content**

Your page has 2 blocking script resources and 11 blocking CSS resources. This causes a delay in rendering your page.

None of the above-the-fold content on your page could be rendered without waiting for the following resources to load. Try to defer or asynchronously load blocking resources, or inline the critical portions of those resources directly in the HTML.

[Remove render-blocking JavaScript](http://sitedesk.net/redirect.php?url=https%3A%2F%2Fdevelopers.google.com%2Fspeed%2Fdocs%2Finsights%2FBlockingJS):

- https://askofficesetup.com/wp-includes/js/jquery/jquery.js?ver=1.12.4
- https://askofficesetup.com/wp-includes/js/jquery/jquery-migrate.min.js?ver=1.4.1

[Optimize CSS Delivery](http://sitedesk.net/redirect.php?url=https%3A%2F%2Fdevelopers.google.com%2Fspeed%2Fdocs%2Finsights%2FOptimizeCSSDelivery) of the following:

- https://askofficesetup.com/wp-includes/css/dist/block-library/style.min.css?ver=5.0.4
- https://askofficesetup.com/wp-includes/css/dashicons.min.css?ver=5.0.4
- https://maxcdn.bootstrapcdn.com/font-awesome/4.7.0/css/font-awesome.min.css?ver=2.7.3
- https://askofficesetup.com/wp-content/plugins/themeisle-companion/obfx\_modules/menuicons/css/public.css?ver=2.7.3
- https://fonts.googleapis.com/css?family=Lato%3A300%2C400%2C700%2C400italic%7CMont serrat%3A400%2C700%7CHomemade+Apple&subset=latin%2Clatin-ext
- https://fonts.googleapis.com/css?family=Open+Sans%3A300%2C300italic%2C400%2C400it alic%2C600%2C600italic%2C700%2C700italic%2C800%2C800italic&subset=latin&ver=5.0.  $\overline{A}$
- https://askofficesetup.com/wp-content/themes/zerif-lite/css/bootstrap.css?ver=5.0.4
- https://askofficesetup.com/wp-content/themes/zerif-lite/css/font-awesome.min.css?ver=v1
- https://askofficesetup.com/wp-content/themes/zerif-lite/style.css?ver=1.8.5.48
- https://askofficesetup.com/wp-content/themes/zerif-lite/css/responsive.css?ver=1.8.5.48
- https://askofficesetup.com/wp-content/themes/zerif-lite/css/style-mobile.css?ver=v1

## **Consider Fixing:**

#### **Enable compression**

Compressing resources with gzip or deflate can reduce the number of bytes sent over the network.

[Enable compression](http://sitedesk.net/redirect.php?url=https%3A%2F%2Fdevelopers.google.com%2Fspeed%2Fdocs%2Finsights%2FEnableCompression) for the following resources to reduce their transfer size by 38.2KiB (54%

reduction).

- Compressing https://askofficesetup.com/wp-includes/css/dist/blocklibrary/style.min.css?ver=5.0.4 could save 20.9KiB (83% reduction).
- Compressing https://askofficesetup.com/wp-includes/css/dashicons.min.css?ver=5.0.4 could save 17.3KiB (39% reduction).

## **Leverage browser caching**

Setting an expiry date or a maximum age in the HTTP headers for static resources instructs the browser to load previously downloaded resources from local disk rather than over the network.

[Leverage browser caching](http://sitedesk.net/redirect.php?url=https%3A%2F%2Fdevelopers.google.com%2Fspeed%2Fdocs%2Finsights%2FLeverageBrowserCaching) for the following cacheable resources:

- https://askofficesetup.com/wp-content/themes/zerif-lite/images/bg.jpg (expiration not specified)
- https://askofficesetup.com/wp-content/themes/zerif-lite/images/team1.png (expiration not specified)
- https://askofficesetup.com/wp-content/themes/zerif-lite/images/team2.png (expiration not specified)
- https://askofficesetup.com/wp-content/themes/zerif-lite/images/team3.png (expiration not specified)
- https://askofficesetup.com/wp-content/themes/zerif-lite/images/team4.png (expiration not specified)

## **Minify CSS**

Compacting CSS code can save many bytes of data and speed up download and parse times.

[Minify CSS](http://sitedesk.net/redirect.php?url=https%3A%2F%2Fdevelopers.google.com%2Fspeed%2Fdocs%2Finsights%2FMinifyResources) for the following resources to reduce their size by 4.4KiB (18% reduction).

Minifying https://askofficesetup.com/wp-content/themes/zerif-lite/style.css?ver=1.8.5.48 could save 4.3KiB (18% reduction) after compression.

Minifying https://askofficesetup.com/wp-content/themes/zeriflite/css/responsive.css?ver=1.8.5.48 could save 119B (19% reduction) after compression.

## **Minify JavaScript**

Compacting JavaScript code can save many bytes of data and speed up downloading, parsing, and execution time.

[Minify JavaScript](http://sitedesk.net/redirect.php?url=https%3A%2F%2Fdevelopers.google.com%2Fspeed%2Fdocs%2Finsights%2FMinifyResources) for the following resources to reduce their size by 6.1KiB (35% reduction).

- Minifying https://askofficesetup.com/wp-content/themes/zeriflite/js/smoothscroll.js?ver=1.8.5.48 could save 2.6KiB (42% reduction) after compression.
- Minifying https://askofficesetup.com/wp-content/themes/zeriflite/js/jquery.knob.js?ver=1.8.5.48 could save 1.8KiB (36% reduction) after compression.
- Minifying https://askofficesetup.com/wp-content/themes/zerif-lite/js/zerif.js?ver=1.8.5.48 could save 1.7KiB (27% reduction) after compression.

# **4 Passed Rules**

#### **Avoid landing page redirects**

Your page has no redirects. Learn more about [avoiding landing page redirects](http://sitedesk.net/redirect.php?url=https%3A%2F%2Fdevelopers.google.com%2Fspeed%2Fdocs%2Finsights%2FAvoidRedirects).

#### **Minify HTML**

Your HTML is minified. Learn more about [minifying HTML.](http://sitedesk.net/redirect.php?url=https%3A%2F%2Fdevelopers.google.com%2Fspeed%2Fdocs%2Finsights%2FMinifyResources)

#### **Optimize images**

Your images are optimized. Learn more about [optimizing images](http://sitedesk.net/redirect.php?url=https%3A%2F%2Fdevelopers.google.com%2Fspeed%2Fdocs%2Finsights%2FOptimizeImages).

#### **Prioritize visible content**

You have the above-the-fold content properly prioritized. Learn more about [prioritizing visible](http://sitedesk.net/redirect.php?url=https%3A%2F%2Fdevelopers.google.com%2Fspeed%2Fdocs%2Finsights%2FPrioritizeVisibleContent) [content](http://sitedesk.net/redirect.php?url=https%3A%2F%2Fdevelopers.google.com%2Fspeed%2Fdocs%2Finsights%2FPrioritizeVisibleContent).

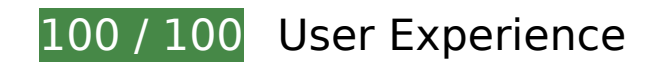

 **5 Passed Rules** 

## **Avoid plugins**

Your page does not appear to use plugins, which would prevent content from being usable on many platforms. Learn more about the importance of [avoiding plugins.](http://sitedesk.net/redirect.php?url=https%3A%2F%2Fdevelopers.google.com%2Fspeed%2Fdocs%2Finsights%2FAvoidPlugins)

### **Configure the viewport**

Your page specifies a viewport matching the device's size, which allows it to render properly on all devices. Learn more about [configuring viewports](http://sitedesk.net/redirect.php?url=https%3A%2F%2Fdevelopers.google.com%2Fspeed%2Fdocs%2Finsights%2FConfigureViewport).

#### **Size content to viewport**

The contents of your page fit within the viewport. Learn more about [sizing content to the viewport.](http://sitedesk.net/redirect.php?url=https%3A%2F%2Fdevelopers.google.com%2Fspeed%2Fdocs%2Finsights%2FSizeContentToViewport)

#### **Size tap targets appropriately**

All of your page's links/buttons are large enough for a user to easily tap on a touchscreen. Learn more about [sizing tap targets appropriately.](http://sitedesk.net/redirect.php?url=https%3A%2F%2Fdevelopers.google.com%2Fspeed%2Fdocs%2Finsights%2FSizeTapTargetsAppropriately)

#### **Use legible font sizes**

The text on your page is legible. Learn more about [using legible font sizes](http://sitedesk.net/redirect.php?url=https%3A%2F%2Fdevelopers.google.com%2Fspeed%2Fdocs%2Finsights%2FUseLegibleFontSizes).

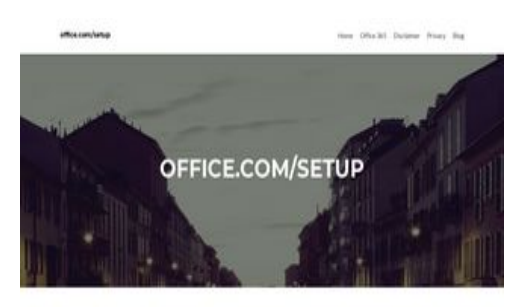

WWW.OFFICE.COM/SETUP - ENTER OFFICE SETUP KEY | OFFICE.COM/SETUR

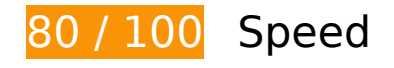

 **Should Fix:** 

### **Eliminate render-blocking JavaScript and CSS in above-the-fold content**

Your page has 2 blocking script resources and 10 blocking CSS resources. This causes a delay in rendering your page.

None of the above-the-fold content on your page could be rendered without waiting for the following resources to load. Try to defer or asynchronously load blocking resources, or inline the critical portions of those resources directly in the HTML.

[Remove render-blocking JavaScript](http://sitedesk.net/redirect.php?url=https%3A%2F%2Fdevelopers.google.com%2Fspeed%2Fdocs%2Finsights%2FBlockingJS):

- https://askofficesetup.com/wp-includes/js/jquery/jquery.js?ver=1.12.4
- https://askofficesetup.com/wp-includes/js/jquery/jquery-migrate.min.js?ver=1.4.1

[Optimize CSS Delivery](http://sitedesk.net/redirect.php?url=https%3A%2F%2Fdevelopers.google.com%2Fspeed%2Fdocs%2Finsights%2FOptimizeCSSDelivery) of the following:

- https://askofficesetup.com/wp-includes/css/dist/block-library/style.min.css?ver=5.0.4
- https://askofficesetup.com/wp-includes/css/dashicons.min.css?ver=5.0.4
- https://maxcdn.bootstrapcdn.com/font-awesome/4.7.0/css/font-awesome.min.css?ver=2.7.3
- https://askofficesetup.com/wp-content/plugins/themeisle-companion/obfx\_modules/menuicons/css/public.css?ver=2.7.3
- https://fonts.googleapis.com/css?family=Lato%3A300%2C400%2C700%2C400italic%7CMont serrat%3A400%2C700%7CHomemade+Apple&subset=latin%2Clatin-ext
- https://fonts.googleapis.com/css?family=Open+Sans%3A300%2C300italic%2C400%2C400it alic%2C600%2C600italic%2C700%2C700italic%2C800%2C800italic&subset=latin&ver=5.0. 4

- https://askofficesetup.com/wp-content/themes/zerif-lite/css/bootstrap.css?ver=5.0.4
- https://askofficesetup.com/wp-content/themes/zerif-lite/css/font-awesome.min.css?ver=v1
- https://askofficesetup.com/wp-content/themes/zerif-lite/style.css?ver=1.8.5.48
- https://askofficesetup.com/wp-content/themes/zerif-lite/css/responsive.css?ver=1.8.5.48

## *L* Consider Fixing:

### **Enable compression**

Compressing resources with gzip or deflate can reduce the number of bytes sent over the network.

[Enable compression](http://sitedesk.net/redirect.php?url=https%3A%2F%2Fdevelopers.google.com%2Fspeed%2Fdocs%2Finsights%2FEnableCompression) for the following resources to reduce their transfer size by 38.2KiB (54% reduction).

- Compressing https://askofficesetup.com/wp-includes/css/dist/blocklibrary/style.min.css?ver=5.0.4 could save 20.9KiB (83% reduction).
- Compressing https://askofficesetup.com/wp-includes/css/dashicons.min.css?ver=5.0.4 could save 17.3KiB (39% reduction).

#### **Leverage browser caching**

Setting an expiry date or a maximum age in the HTTP headers for static resources instructs the browser to load previously downloaded resources from local disk rather than over the network.

[Leverage browser caching](http://sitedesk.net/redirect.php?url=https%3A%2F%2Fdevelopers.google.com%2Fspeed%2Fdocs%2Finsights%2FLeverageBrowserCaching) for the following cacheable resources:

- https://askofficesetup.com/wp-content/themes/zerif-lite/images/bg.jpg (expiration not specified)
- https://askofficesetup.com/wp-content/themes/zerif-lite/images/team1.png (expiration not specified)
- https://askofficesetup.com/wp-content/themes/zerif-lite/images/team2.png (expiration not

specified)

- https://askofficesetup.com/wp-content/themes/zerif-lite/images/team3.png (expiration not specified)
- https://askofficesetup.com/wp-content/themes/zerif-lite/images/team4.png (expiration not specified)

#### **Reduce server response time**

In our test, your server responded in 0.50 seconds.

There are many factors that can slow down your server response time. [Please read our](http://sitedesk.net/redirect.php?url=https%3A%2F%2Fdevelopers.google.com%2Fspeed%2Fdocs%2Finsights%2FServer) [recommendations](http://sitedesk.net/redirect.php?url=https%3A%2F%2Fdevelopers.google.com%2Fspeed%2Fdocs%2Finsights%2FServer) to learn how you can monitor and measure where your server is spending the most time.

## **Minify CSS**

Compacting CSS code can save many bytes of data and speed up download and parse times.

[Minify CSS](http://sitedesk.net/redirect.php?url=https%3A%2F%2Fdevelopers.google.com%2Fspeed%2Fdocs%2Finsights%2FMinifyResources) for the following resources to reduce their size by 4.4KiB (18% reduction).

- Minifying https://askofficesetup.com/wp-content/themes/zerif-lite/style.css?ver=1.8.5.48 could save 4.3KiB (18% reduction) after compression.
- Minifying https://askofficesetup.com/wp-content/themes/zeriflite/css/responsive.css?ver=1.8.5.48 could save 119B (19% reduction) after compression.

## **Minify JavaScript**

Compacting JavaScript code can save many bytes of data and speed up downloading, parsing, and execution time.

[Minify JavaScript](http://sitedesk.net/redirect.php?url=https%3A%2F%2Fdevelopers.google.com%2Fspeed%2Fdocs%2Finsights%2FMinifyResources) for the following resources to reduce their size by 6.4KiB (34% reduction).

- Minifying https://askofficesetup.com/wp-content/themes/zeriflite/js/smoothscroll.js?ver=1.8.5.48 could save 2.6KiB (42% reduction) after compression.
- Minifying https://askofficesetup.com/wp-content/themes/zeriflite/js/jquery.knob.js?ver=1.8.5.48 could save 1.8KiB (36% reduction) after compression.
- Minifying https://askofficesetup.com/wp-content/themes/zerif-lite/js/zerif.js?ver=1.8.5.48 could save 1.7KiB (27% reduction) after compression.
- Minifying https://askofficesetup.com/wp-content/themes/zeriflite/js/scrollReveal.js?ver=1.8.5.48 could save 309B (21% reduction) after compression.

# **4 Passed Rules**

#### **Avoid landing page redirects**

Your page has no redirects. Learn more about [avoiding landing page redirects](http://sitedesk.net/redirect.php?url=https%3A%2F%2Fdevelopers.google.com%2Fspeed%2Fdocs%2Finsights%2FAvoidRedirects).

#### **Minify HTML**

Your HTML is minified. Learn more about [minifying HTML.](http://sitedesk.net/redirect.php?url=https%3A%2F%2Fdevelopers.google.com%2Fspeed%2Fdocs%2Finsights%2FMinifyResources)

#### **Optimize images**

Your images are optimized. Learn more about [optimizing images](http://sitedesk.net/redirect.php?url=https%3A%2F%2Fdevelopers.google.com%2Fspeed%2Fdocs%2Finsights%2FOptimizeImages).

#### **Prioritize visible content**

You have the above-the-fold content properly prioritized. Learn more about [prioritizing visible](http://sitedesk.net/redirect.php?url=https%3A%2F%2Fdevelopers.google.com%2Fspeed%2Fdocs%2Finsights%2FPrioritizeVisibleContent) [content](http://sitedesk.net/redirect.php?url=https%3A%2F%2Fdevelopers.google.com%2Fspeed%2Fdocs%2Finsights%2FPrioritizeVisibleContent).